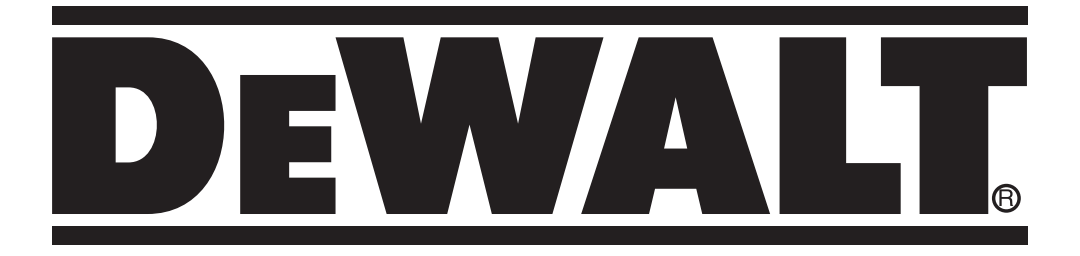

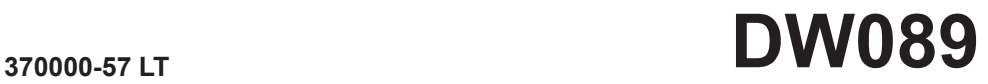

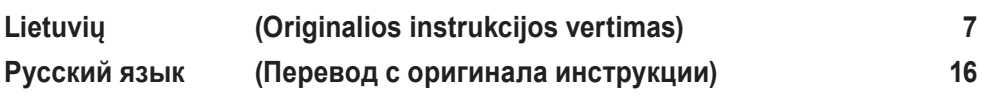

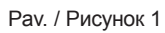

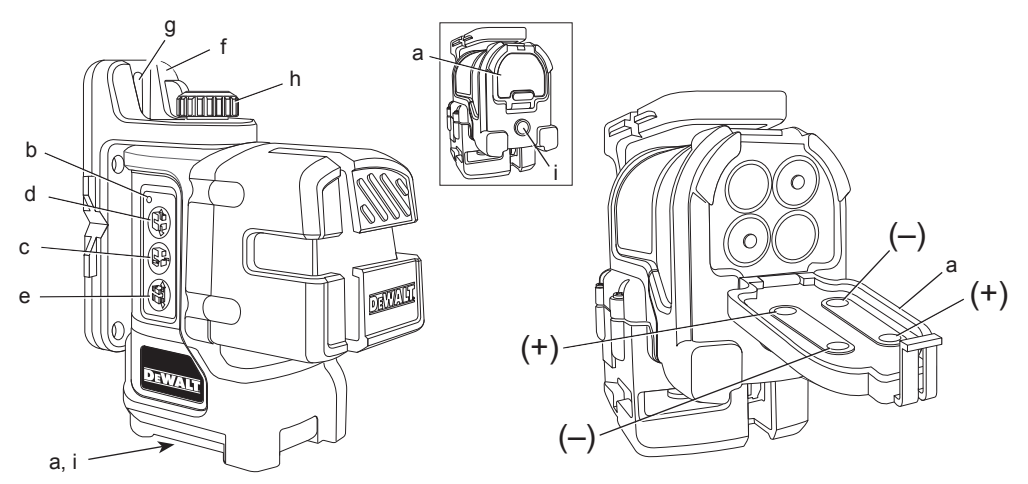

Pav. / Рисунок 3

Pav. / Рисунок 2

 $\sum$  < 4°

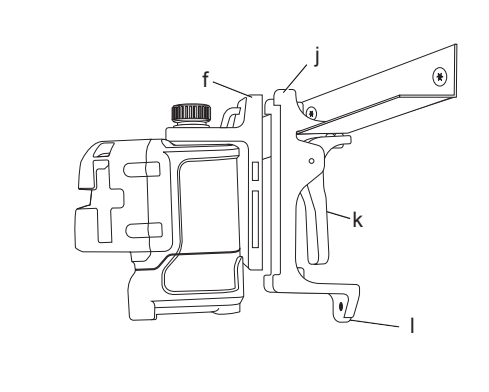

Pav. / Рисунок 4

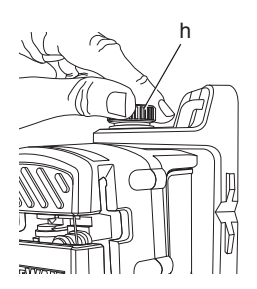

# Рау. / Рисунок 5

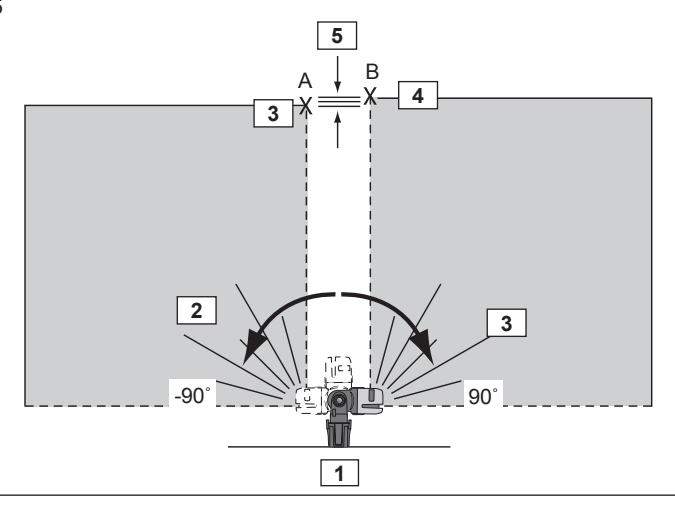

Рау. / Рисунок 6

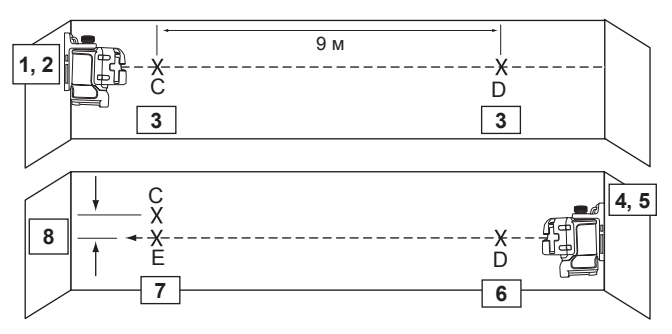

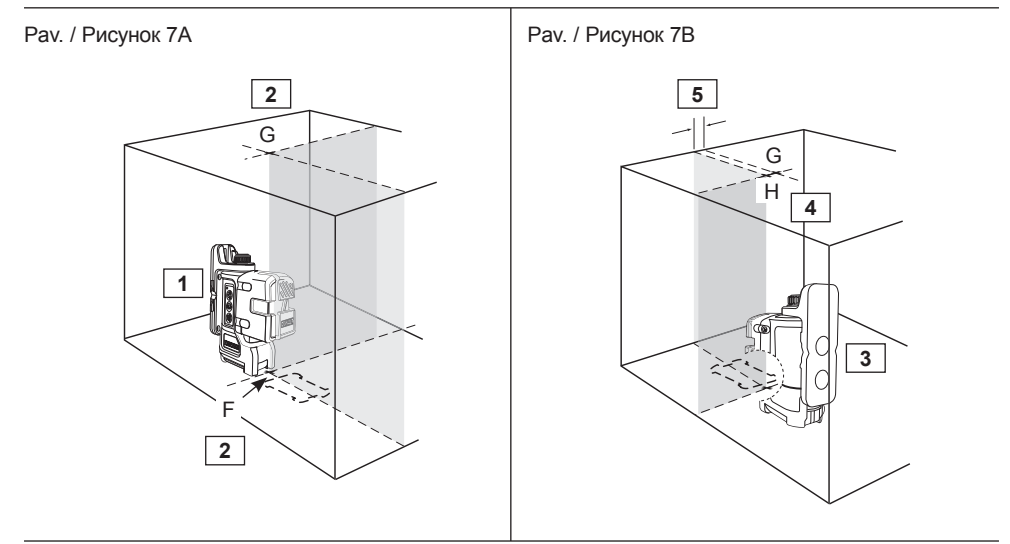

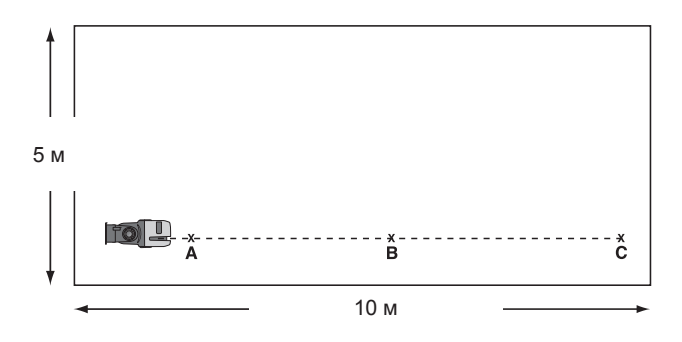

Pav. / Рисунок 8B

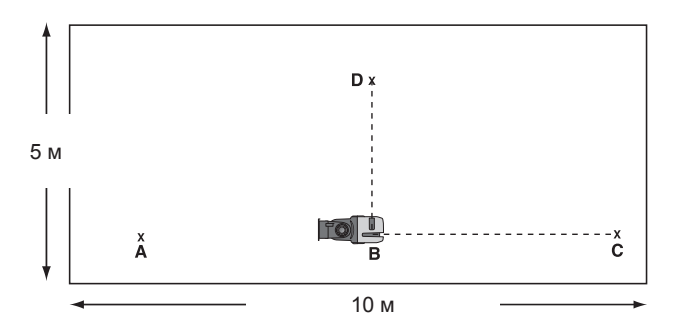

Pav. / Рисунок 8C

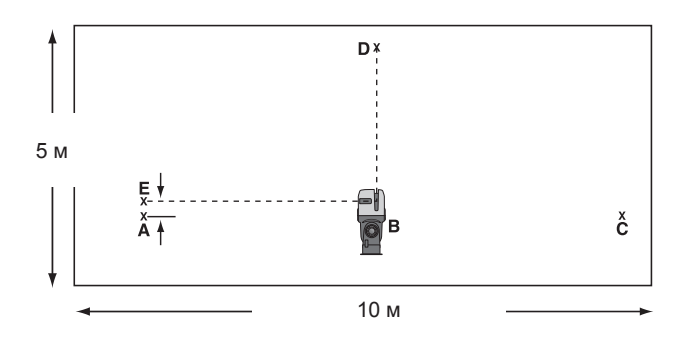

Рау. / Рисунок 9

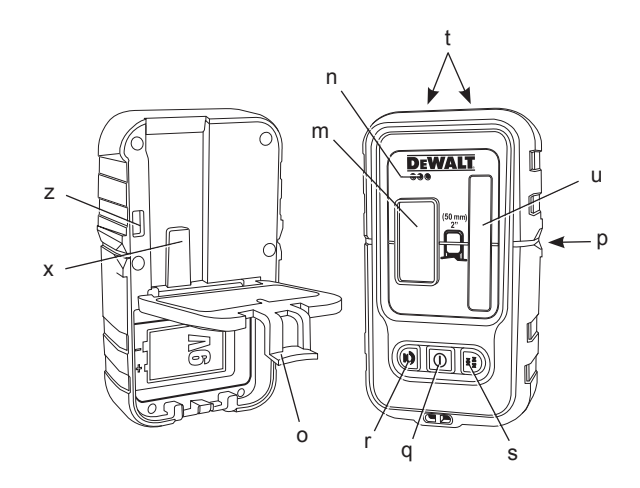

Рау. / Рисунок 10

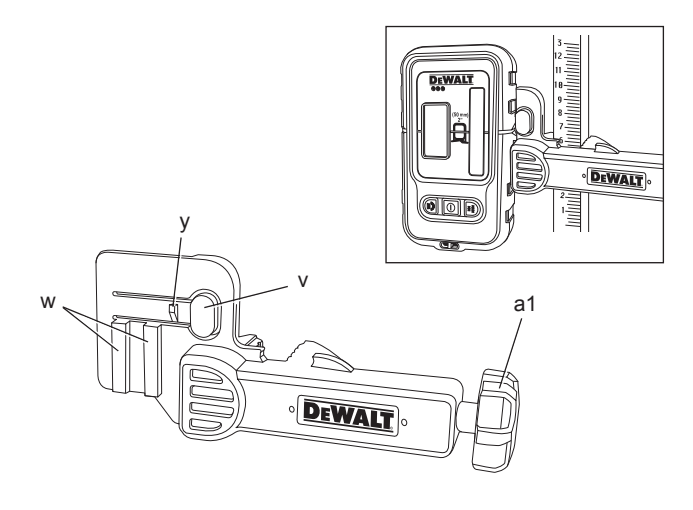

# **NIVELYRAS DW089**

# **Sveikiname!**

Jūs pasirinkote DEWALT įrankį. Dėl ilgametės patirties, kruopštaus patobulinimo ir atsinaujinimo DEWALT bendrovė yra viena iš patikimiausių profesionalių elektros įrankių vartotojų partnerių.

## **Techniniai duomenys**

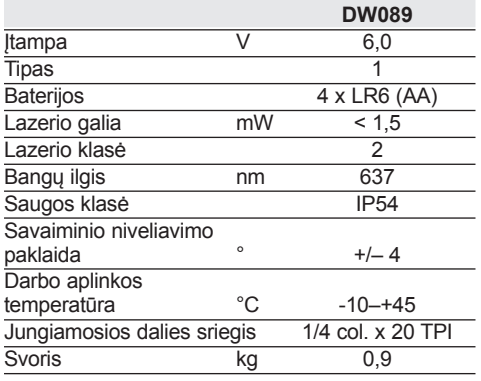

## **Apibrėžtys: Saugos nurodymai**

Toliau pateiktos apibrėžtys apibūdina kiekvieno žodinio signalo griežtumą. Prašome perskaityti šį vadovą ir atkreipti dėmesį į šiuos simbolius.

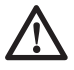

*PAVOJUS: nurodo tiesioginę pavojingą situaciją, kurios neišvengus galima sunkiai ar net mirtinai susižaloti.*

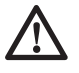

*ĮSPĖJIMAS: reiškia potencialiai pavojingą situaciją, kuri, jeigu jos neišvengti, gali baigtis mirtimi arba sunkiu sužeidimu.*

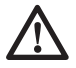

*ĮSPĖJIMAS: Reiškia potencialią pavojingą situaciją, kuri, jeigu jos neišvengti, galėtų baigtis nesunkiu arba vidutiniu sužeidimu.*

*PASTABA. nurodo pavojų, nesusijusį su susižalojimu, kuris, jo nevengiant, galėtų baigtis žala turtui.* 

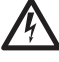

*Reiškia elektros smūgio pavojų.*

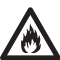

*Žymi gaisro pavojų.*

# **Lazerių saugos instrukcija**

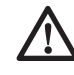

*ĮSPĖJIMAS! Perskaitykite ir išnagrinėkite visą instrukciją. Jeigu nesivadovausite visais toliau pateiktais nurodymais, galite gauti elektros smūgį, sukelti gaisrą ir (arba) rimtai susižeisti.*

#### **IŠSAUGOKITE ŠIĄ INSTRUKCIJĄ ATEIČIAI**

- • *Nenaudokite elektrinių įrankių aplinkose, kur gali kilti sprogimas, pavyzdžiui, ten, kur yra degiųjų skysčių, dujų arba dulkių. Elektriniai įrankiai sukelia kibirkštis, nuo kurių gali užsidegti dulkės arba garai.*
- • *Naudokite lazerį tik su jam skirtais maitinimo elementais. Naudojant bet kokius kitus elementus, galima sukelti gaisrą.*
- *Išjungtą lazerį laikykite vaikams ir nekvalifi kuotiems asmenims nepasiekiamoje vietoje. Nekvalifi kuotų operatorių naudojami lazeriai kelia pavojų.*
- *Naudokite tik šiam modeliui gamintojo rekomenduojamus priedus. Priedai, kurie gali būti tinkami naudoti su vienu lazeriu, gali kelti pavojų, jei bus naudojami su kitu lazeriu.*
- *Įrankio techninę priežiūrą privalo atlikti tik kvalifi kuoti meistrai. Nekvalifi kuotų darbininkų atlikti remonto, techninės priežiūros ar reguliavimo darbai gali tapti sužeidimo priežastimi. Norėdami rasti artimiausią įgaliotąjį DEWALT techninio aptarnavimo atstovą, žr. šio vadovo gale esantį įgaliotųjų DEWALT techninio aptarnavimo atstovų sąrašą arba apsilankykite interneto svetainėje, adresu www.2helpU.com.*
- • *Nenaudokite optinių įrankių, pavyzdžiui, teleskopo ar teodolito, norėdami pamatyti lazerio spindulį. Galima rimtai susižeisti akis.*
- • *Nestatykite lazerio tolioje padėtyje, kurioje kas nors tyčia ar netyčia galėtų pažiūrėti tiesiai į lazerio spindulį. Galima rimtai susižeisti akis.*
- • *Nestatykite lazerio šalia atspindinčio paviršiaus, kuris galėtų atspindėti lazerio spindulį ir nukreipti jį link kieno nors akių. Galima rimtai susižeisti akis.*
- *Jei nenaudojate lazerio, būtinai jį išjunkite. Palikus įjungtą lazerį, padidėja pavojus pažiūrėti į jo spindulį.*
- *Nenuimkite ir nesugadinkite įspėjamųjų ženklų. Jei nuimsite ženklus, vartotojas arba*

*kiti asmenys gali būti neapsisaugoti nuo radiacijos.*

• *Naudokite plūktuvą ant lygaus paviršiaus. Jei lazeris nuvirs, jis gali būti rimtai sugadintas arba jūs galite būti sunkiai sužeisti.*

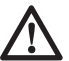

*ĮSPĖJIMAS: Naudodami valdiklius (kalibravimo prietaisus) ar reguliatorius, taip pat atlikdami veiksmus kitaip, negu nurodyta šiame vadove, galite patirti pavojingą radiacijos poveikį.*

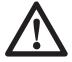

*ĮSPĖJIMAS: Naudodami valdiklius (kalibravimo prietaisus) ar reguliatorius, taip pat atlikdami veiksmus kitaip, negu nurodyta šiame vadove, galite patirti pavojingą radiacijos poveikį.*

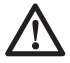

*ĮSPĖJIMAS: NEARDYKITE ŠIO LAZE-RIO. Viduje nėra dalių, kurių techninę priežiūrą galėtų atlikti pats vartotojas. Išardžius lazerį, nebegalios jokia gaminio garantija. Jokiais būdais nekeiskite gaminio konstrukcijos. Keičiant gaminį, galima patirti pavojingą radiacijos poveikį.* 

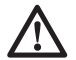

*ĮSPĖJIMAS: Gaisro pavojus! Nesujunkite baterijų kontaktų trumpuoju jungimu.*

# **Papildoma lazerių saugos instrukcija**

- • *Šis lazeris priskiriamas 2 klasės prietaisams pagal EN 60825-1:2007. Nekeiskite lazerio diodo kito tipo diodu. Jei lazeris sugestų, jį turi taisyti tik įgaliotas remonto skyriaus darbuotojas.*
- • *Nenaudokite lazerio jokiems kitiems tikslams, išskyrus lazerio spinduliui projektuoti.*

*Manoma, kad žiūrėti į 2 saugos klasės lazerio spindulį saugu tik 0,25 dalies sekundės. Akių vokų refl eksai paprastai užtikrina tinkamą apsaugą. Esant didesniems nei 1 m atstumams, šis lazeris atitinka 1 klasės prietaisų savybes ir todėl laikomas visiškai saugiu.*

- • *Niekada nežiūrėkite tiesiai ir įdėmiai į lazerio spindulį.*
- • *Nežiūrėkite į lazerio spindulį pro optinius prietaisus.*
- • *Nustatykite įrankį tokioje padėtyje, kad lazerio spindulys negalėtų būti nukreiptas į jokį žmogų jo galvos lygyje.*
- • *Neleiskite vaikams liesti šio įrankio.*

## **Kiti pavojai**

Naudojant šį prietaisą, gali kilti šie pavojai:

– akių sužeidimai žiūrint į lazerio spindulį.

# **Ant įrankio esantys ženklai**

Ant irankio rasite pavaizduotas šias piktogramas:

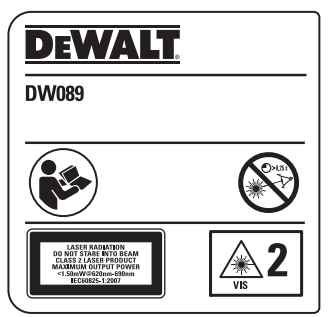

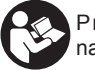

Prieš naudojimą perskaitykite šią naudojimo instrukciją.

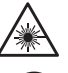

Įspėjimas dėl lazerio.

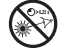

Nežiūrėkite įdėmiai į lazerio spindulį.

# **DATOS KODO VIETA**

Datos kodas, kuriame nurodyti ir pagaminimo metai, yra pažymėtas maitinimo elementų skyriaus viduje.

Pavyzdys:

2011 XX XX Pagaminimo metai

## **Svarbūs maitinimo elementų naudojimo saugos nurodymai**

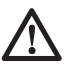

*ĮSPĖJIMAS: Maitinimo elementas gali sprogti arba ištekėti bei sužeisti arba sukelti gaisrą. Norėdami sumažinti šį pavojų:*

- • *Atidžiai vadovaukitės visais ant elementų etikečių ir pakuočių nurodytais įspėjimais bei nurodymais.*
- • *Visuomet tinkamai įdėkite elementus, atsižvelgdami į polius (+ ir –), pažymėtus ant elementų ir įrenginio.*
- • *Nesujunkite elementų gnybtų trumpuoju jungimu.*
- • *Nekraukite maitinimo elementų.*
- • *Nenaudokite vienu metu ir senų, ir naujų maitinimo elementų. Pakeiskite juos visus naujais elementais vienu metu ir naudokite vienos rūšies ir tipo elementus.*
- *Išnaudotus elementus tuoj pat išimkite ir išmeskite, vadovaudamiesi vietos įstatymais.*
- • *Nemeskite elementų į ugnį.*
- • *Laikykite elementus vaikams nepasiekiamose vietose.*
- • *Jei prietaisas nebus naudojamas kelis mėnesius, išimkite iš jo maitinimo elementus.*

# **Pakuotės sudėtis**

Pakuotėje yra:

- 1 nivelyras
- 1 sieninis laikiklis
- 4 LR6 (AA talpos) baterijos
- 1 detektorius (DW089KD)
- 1 spaustuvas (DW089KD)
- 1 9 V akumuliatorius (DW089KD)
- 1 įrankių dėžė
- 1 naudojimo instrukcija
- • *Prieš pradėdami darbą, skirkite laiko atidžiai perskaityti ir suprasti šią naudojimo instrukciją.*

## **Surinkimas ir reguliavimas**

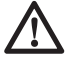

*ĮSPĖJIMAS! Nestatykite lazerio tolioje padėtyje, kurioje kas nors tyčia ar netyčia galėtų pažiūrėti tiesiai į lazerio spindulį. Žiūrint tiesiai į spindulį, gali būti sunkiai pažeistos akys.*

# **Išpakavimas**

#### **Įspėjamojo ženklo klijavimas**

Ant lipduko pateikti saugos įspėjimai privalo būti suformuluoti vartotojo kalba.

Todėl su įrankiu pateikiamas atskiras lipnių etikečių lapas.

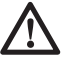

*ĮSPĖJIMAS: patikrinkite, ar įspėjimai dėl saugos yra suformuluoti jūsų kalba.*

Įspėjimai turėtų apimti tokią informaciją:

- LAZERIO RADIACIJA: NEŽIŪRĖKITE Į SPINDULĮ; 2 KLASĖS LAZERINIS GAMINYS.
- Jei įspėjimai būtų pateikti užsienio kalba, darykite taip:
	- atklijuoti nuo lapo reikiamą lipduką.
	- atsargiai užklijuokite lipduką ant senojo.
	- prispauskite, kad gerai priliptų.

# **Maitinimo elementai (1 pav.)**

## **AKUMULIATORIAUS TIPAS**

Šiame lazeryje naudojamos dvi LR6 (AA talpos) baterijos.

## **NORĖDAMI ĮDĖTI BATERIJAS**

1. Atidenkite elementų skyriaus dangtelį (a), kaip parodyta 1 pav.

2. Idėkite į skyrių du LR6 (AA talpos) maitinimo elementus, sudėdami maitinimo elementus skyriaus viduje pagal (+) ir (–) ženklus.

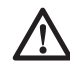

*ĮSPĖJIMAS: Keisdami baterijas, visada pakeiskite jas visas. Nemaišykite senų arba naudotų elementų su naujais. Naudokite šarmines baterijas.*

# **Patarimai dėl naudojimo**

- Norėdami pasiekti geriausių rezultatų, naudokite tik naujas, aukštos kokybės, žinomų firmu baterijas.
- Įsitikinkite, ar baterijos tinkamai veikia. Jeigu žybčioja raudona baterijų kontrolinė lemputė, baterijas reikia pakeisti.
- Norėdami pailginti baterijų naudojimo laiką, išjunkite lazerį, kai jo nenaudojate arba nežymite spindulio.
- Norėdami, kad rodmenys būtų tikslūs, dažnai tikrinkite, ar lazeris yra sukalibruotas. Žr. skyrių "*Lauko kalibravimo tikrinimas*".
- Prieš bandydami naudoti lazerį, įsitikinkite, ar jis yra saugiai pastatytas ant lygaus, tvirto paviršiaus.
- Visada pažymėkite lazerio sukurto spindulio centrą.
- Pernelyg dideli temperatūros pokyčiai gali sukelti vidinių dalių judėjimą, o tai gali neigiamai paveikti įrankio rodmenų tikslumą. Dirbdami dažnai tikrinkite tikslumą. Žr. skyrių *"Lauko kalibravimo tikrinimas*".
- Jeigu lazeris buvo numestas, patikrinkite jį, kad įsitikintumėte, ar jis vis dar sukalibruotas. Žr. skyrių *"Lauko kalibravimo tikrinimas"*.

## **BATERIJŲ KONTROLINĖ LEMPUTĖ (1 PAV.)**

Lazeryje DW089 yra įrengta raudona kontrolinė lemputė (b) kaip parodyta 1 pav. Ši raudona lemputė yra kairėje įjungimo/išjungimo mygtukų (c, d, e) pusėje.

Žybčiojanti raudona kontrolinė lemputė reiškia, kad baterijos netrukus išsikraus ir jas reikia pakeisti. Lazeris gali dar kurį laiką veikti, kol baterijos visiškai išsikraus, bet spindulys(-iai) greitai išblės. Įdėjus naujas baterijas ir vėl įjungus lazerį, lazerio spindulys(-iai) vėl švies įprastai ryškiai, o raudona kontrolinė lemputė užges. (Lazerio spindulys žybčioja ne dėl išsikrovusių baterijų; žr. skyrių *Pokrypio ribų viršijimo indikatorius*.)

# **Aprašymas (1 pav.)**

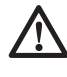

*ĮSPĖJIMAS: Niekuomet nekeiskite elektrinio įrankio arba kokios nors jo dalies. Galite padaryti žalos turtui arba susižeisti.*

- a. Baterijų skyriaus dangtelis
- b. Raudona kontrolinė lemputė
- c. liungimo/išiungimo mygtukas, horizontali lazerio linija
- d. Įjungimo/išjungimo mygtukas, vertikali lazerio linija
- e. Įjungimo/išjungimo mygtukas, šoninė vertikali lazerio linija
- f. Magnetinis sukamasis laikiklis
- g. Skylė pakabinimui
- h. Tikslaus reguliavimo rankenėlė
- i. 1/4 col. x 20 su vidiniu sriegiu

# **NUMATYTOJI PASKIRTIS**

Nivelyras DW0889 skirtas projektuoti lazerio linijas, kad būtų lengviau atlikti profesionalius darbus. Šį įrankį galima naudoti horizontaliam (gulsčiam),vertikaliam (stačiam) ir kvadratiniam sulygiavimui. Juo galima atlikti sienų ir langų išdėstymo bei konstrukcijų montavimo darbus. **NENAUDOKITE** esant drėgnoms oro sąlygoms arba šalia degių skysčių ar dujų.

Šis nivelyras yra profesionalus įrankis. **NELEIS-KITE** vaikams liesti šį įrankį. Jei šį įrankį naudoja nepatyrę operatoriai, juos reikia prižiūrėti.

# **NAUDOJIMAS**

# **Lazerio įjungimas ir išjungimas (1 pav.)**

Išjungę lazerį, padėkite jį ant lygaus paviršiaus. Šis modelis turi tris įjungimo/išjungimo mygtukus: vieną horizontaliai lazerio linijai (c), vieną vertikaliai lazerio linijai (d) ir vieną šoninei vertikaliai lazerio linijai (e). Kiekviena lazerio linija įjungiama paspaudus jos atitinkama įjungimo/išjungimo mygtuką. Lazerio linijas galima jiungti po vieną arba visas vienų metu. Dar kartą paspaudus įjungimo/išjungimo mygtukus, lazerio linijos išiungiamos.

# **Lazerio naudojimas**

Spinduliai būna gulsti arba statūs, jeigu kalibravimas yra patikrintas (žr. skyrių *Lauko kalibravimo patikrinimas*) ir lazerio spindulys nežybčioja (žr. skyrių *Pokrypio ribų viršijimo indikatorius*).

#### **POKRYPIO RIBŲ VIRŠIJIMO INDIKATORIUS (2 PAV.)**

Lazeris DW089 išsilygina savaime. Jeigu lazeris bus pakrypęs taip smarkiai, kad pats išsilyginti nebegalės (vidutiniškai > 4° pokrypio), lazerio spindulys ims žybčioti. Žybčiojantis spindulys reiškia, kad pokrypio ribos yra viršytos ir lazeris NĖRA GULSČIAS (ARBA STAČIAS) IR JO NE-GALIMA NAUDOTI LYGUMO (ARBA STATUMO) NUSTATYMUI ARBA ŽYMĖJIMUI. Pabandykite pastatykite lazerį ant lygesnio paviršiaus.

# **LAZERIO PAKREIPIMAS**

Jeigu lazeris DW089 pakreipiamas daugiau nei 15° kampu nuo gulsčios padėties, jo lazerio spinduliai daugiau nebežybčios, kad galima būtų lengviau atlikti darbą kampu.

#### **SUKAMOJO LAIKIKLIO NAUDOJIMAS (1 PAV.)**

Lazeris DW089 turi prie įrenginio pritvirtintą nenuimamą magnetinį sukamąjį laikiklį (f). Šis laikiklis leidžia tvirtinti įrenginį prie bet kokios stačio plieninio arba geležinio paviršiaus. Paprastai tinkamiausia tvirtinti prie plieno konstravimo vinių, plieninių durų rėmų ir konstrukcinių plieno sijų. Laikiklis taip pat turi skylę pakabinimui (g), kuria leidžia pakabinti įrenginį ant bet kokiame paviršiuje esančio vinies arba varžto.

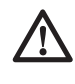

*ĮSPĖJIMAS: Dėkite lazerį ir (arba) sieninį laikiklį ant stabilaus paviršiaus. Jeigu lazeris nukristų, galite būti sunkiai sužeisti arba patirti didelės turtinės žalos.*

### **LAZERIO SU SIENINIU LAIKIKLIU NAUDOJI-MAS (3 PAV.)**

Lazerio DW089 sieninis laikiklis (j) leidžia įvairiau montuoti lazerį. Sieninis laikiklis viename gale turi spaustuvą (k), kurį galima tvirtinti prie sienos kampo akustinių lubų instaliacijai. Kiekviename sieninio laikiklio gale yra skylė varžtui (l), kuri leidžia tvirtinti sieninį laikiklį prie bet kokio paviršiaus vinimi arba varžtu. Pritvirtinus sieninį laikiklį, ant jo plieninės plokštelės galima tvirtinti magnetinį sukamąjį laikiklį (f). Tuomet lazerio padėtį galima tiksliau nustatyti, traukiant sukamąjį laikiklį sieniniu laikikliu aukštyn arba žemyn.

#### **VERTIKALAUS SPINDULIO SULYGIAVIMAS – TIKSLUS REGULIAVIMAS (4 PAV.)**

Modelio DW089 viršuje esanti tikslaus reguliavimo rankenėlė (h) skirta sulygiuoti vertikalius spindulius. Dėkite modelį DW089 ant lygaus paviršiaus ir sukite rankenėlę į dešinę, kad spindulys judėtų dešinėn, arba kairėn, kad spindulys judėtų kairėn.

Sukant tikslaus reguliavimo rankenėlę, nustatomas visas vidinis mechanizmas, išlaikant 90° kampą tarp dviejų vertikalių spindulių.

## **LAZERIO IŠLYGINIMAS**

Jeigu lazeris DW089 yra tinkamai sukalibruotas, lazeris pats niveliuoja. Kiekvienas lazeris yra sukalibruojamas gamykloje rasti horizontalią padėtį, jeigu tik jis yra pastatomas ant paviršiaus,

nuo horizontalios padėties nukrypusio maždaug ± 4°. Jokių rankinių nustatymų atlikti nereikia.

# **Techninė priežiūra**

- Norėdami, kad rodmenys būtų tikslūs, dažnai tikrinkite, ar lazeris yra tinkamai sukalibruotas. Žr. skyrių *"Lauko kalibravimo tikrinimas*".
- Kalibravimo tikrinimo ir kitus techninės priežiūros darbus gali atlikti techninio aptarnavimo centrai.
- Kai lazeris nenaudojamas, laikykit jį pateiktoje įrankio dėžėje. Nelaikykite lazerio žemesnėje nei -20 °C (-5 °F) arba aukštesnėje nei 60 °C (140 °F) temperatūroje.
- Nelaikykite lazerio įrankio dėžėje, jei jis yra drėgnas. Lazerį pirmiausiai reikia nusausinti sausu, švariu skudurėliu.

**PASTABA:** Išardžius lazerinį nivelyrą, nebegalios jokia gaminio garantija.

# **Valymas**

Išorines plastikines dalis valykite drėgnu skudurėliu. Nors šios dalys atsparios tirpikliams, NIEKADA nevalykite jų tirpikliais. Prieš padėdami įrankį į vietą, nusausinkite jį sausu, drėgnu skudurėliu.

# **"Lauko kalibravimo tikrinimas",**

#### **HORIZONTALAUS SPINDULIO, SKENAVIMO KRYPTIES TIKSLUMO TIKRINIMAS (5 PAV.)**

Norint patikrinti lazerio horizontalų skenavimą, reikia dviejų sienų, viena nuo kitos nutolusių 9 m (30 pėdų) atstumu. Svarbu patikrinti kalibravimą, naudojant atstumą ne mažesnį nei tas, kuriuo įrankis bus naudojamas darbams atlikti.

## **1 LENTELĖ**

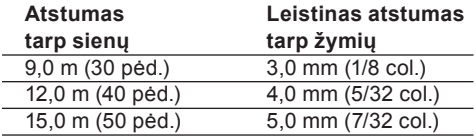

- 1. Pritvirtinkite lazerį prie sienos, naudodami jo sukamąjį laikiklį, lazerį nukreipę tiesiai pirmyn, priešingos sienos link (0 laipsnių padėtyje).
- 2. Įjunkite lazerio horizontalų spindulį ir pažymėkite spindulio padėtį ant priešingos sienos tiesiai priešais lazerį. Visuomet pažymėkite spindulio storio centrą.
- 3. Pasukite lazerį iki galo į kairę (į –90 laipsnių kampo padėtį) ir pažymėkite spindulio padėtį ant priešingos sienos.
- 4. Pasukite lazerį iki galo į dešinę (į +90 laipsnių kampo padėtį) ir pažymėkite spindulio padėtį ant priešingos sienos.

5. Išmatuokite atstumą tarp žemiausios žymės (A) ir aukščiausios žymės (B). Jeigu matmuo viršija 1 lentelėje pateiktas reikšmes, lazerį reikia atiduoti į įgaliotąjį centrą, kad būtų atlikta lazerio techninė priežiūra.

#### **HORIZONTALAUS SPINDULIO NUOLYDŽIO KRYPTIES TIKSLUMO TIKRINIMAS (6 pav.)**

Norint patikrinti lazerio horizontalaus nuolydžio kalibravimą, reikia vienos bent 9 m (30 pėdų) ilgio sienos. Svarbu patikrinti kalibravimą, naudojant atstumą ne mažesnį nei tas, kuriuo įrankis bus naudojamas darbams atlikti.

## **2 LENTELĖ**

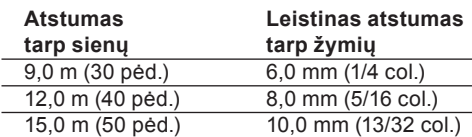

- 1. Pritvirtinkite lazerį prie sienos galo naudodami jo sukamajį laikiklį.
- 2. Įjunkite lazerio horizontalų spindulį ir pasukite lazerį sienos priešingo galo link ir maždaug lygiagrečiai gretimai sienai.
- 3. Pažymėkite spindulio centrą (C, D) bent 9 m (30 pėdų) atstumu.
- 4. Permontuokite lazerį priešingame sienos gale.
- 5. Įjunkite lazerio horizontalų spindulį ir vėl atsukite lazerį sienos priešingo galo link ir maždaug lygiagrečiai gretimai sienai.
- 6. Pareguliuokite lazerio aukštį taip, kad spindulio centras būtų sulygiuotas su artimiausia žyme (D).
- 7. Pažymėkite spindulio centrą (E) tiesiai virš arba po tolimiausia žyme (C).
- 8. Išmatuokite atstumą tarp šių dviejų žymių (C, E). Jeigu matmuo viršija 2 lentelėje pateiktas reikšmes, lazerį reikia atiduoti į įgaliotąjį centrą, kad būtų atlikta lazerio techninė priežiūra.

#### **VERTIKALIŲ SPINDULIŲ TIKSLUMO TIKRINI-MAS (7A, 7B PAV.)**

Vertikalaus (stačio) lazerio kalibravimo tikrinimas būna tiksliausias esant pakankamam vertikaliam aukščiui, pageidautina 9 m (30 pėdų), kai vienas žmogus ant grindų nustato lazerį, o kitas prie lubų pažymi spindulio padėtį. Svarbu patikrinti kalibravimą, naudojant atstumą ne mažesnį nei tas, kuriuo įrankis bus naudojamas darbams atlikti.

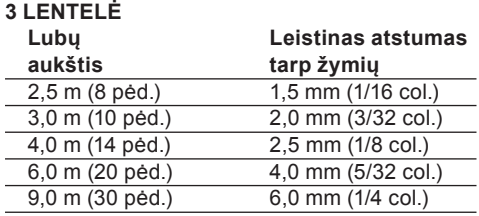

- 1. Padėkite lazerį ant grindų ir šjunkite abu vertikalius spindulius.
- 2. Pažymėkite padėtę, kur spinduliai susikerta ant grindų (F), o taip pat ant lubų (G). Visuomet pažymėkite spindulių storio centrą.
- 3. Pasukite lazerį 180 laipsnių kampu ir perstatykite jį taip, kad spindulių susikirtimo taškas būtų tiesiai ant originalios žymės ant grindų.
- 4. Pažymėkite padėtį, kur spinduliai susikerta ant lubų (H).
- 5. Išmatuokite atstumą tarp dviejų žymių ant lubų. Jeigu matmuo viršija 3 lentelėje pateiktas reikšmes, lazerį reikia atiduoti į įgaliotąjį centrą, kad būtų atlikta lazerio techninė priežiūra.

#### **90° KAMPO TARP VERTIKALIŲ SPINDULIŲ TIKSLUMO TIKRINIMAS (8A–8C PAV.)**

Norint patikrinti 90° kampo tikslumą, reikia bent 10 m x 5 m (33 pėd. x 18 pėd.) ploto laisvos grindų vietos. Žr. paveikslėlį, kuriame pavaizduotas modelio DW089 padėties nustatymas kiekviename etape ir kiekvieno etapo metu pažymimų žymių padėtys. Visuomet pažymėkite spindulių storio centrą.

## **4 LENTELĖ**

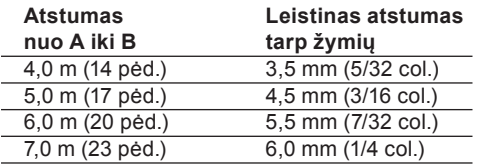

- 1. Pastatykite lazerį viename grindų kampe ir įjunkite priekinį vertikalų spindulį.
- 2. Pažymėkite ant grindų, išilgai lazerio linijos spindulio, centrą trijose vietose (A, B ir C). Žymė B turi būti lazerio linijos viduryje.
- 3. Padėkite lazerį ant žymės B ir įjunkite abu vertikalius spindulius.
- 4. Nustatykite spindulio susikirtimo tašką tiksliai ties žyme B, priekinį spindulį sulygiavę su žyme C.
- 5. Pažymėkite vietą (D) išilgai šoninio vertikalaus spindulio bent 5 m (18 pėdų) atstumu nuo įrenginio.
- 6. Pasukite lazerį virš žymės B taip, kad dabar priekinis vertikalus spindulys eitų per žymę D.
- 7. Pažymėkite vietą (E), kurioje šoninis vertikalus spindulys eina virš žymės A.
- 8. Išmauokite atstumą tarp žymių A ir E. Jeigu matmuo viršija 4 lentelėje pateiktas reikšmes, lazerį reikia atiduoti į įgaliotajį centrą, kad būtų atlikta lazerio techninė priežiūra.

# **Trikčių šalinimas**

## **LAZERIS NEĮSIJUNGIA**

- Isitikinkite, ar baterijos yra tinkamai įdėtos pagal (+) ir (–), pažymėtus baterijų skyriaus dangtelio viduje.
- Įsitikinkite, ar baterijos yra tinkamos naudojimui. Jeigu kyla abejonių, pabandykite įdėti naujas baterijas.
- Įsitikinkite, ar baterijų kontaktai yra švarūs ir nesurūdiję. Lazerinis nivelyras būtinai turi būti sausas; jame reikia naudoti tik naujas, aukštos kokybės, garsių gamintojų baterijas, kad sumažėtų baterijų ištekėjimo galimybė.
- Jeigu lazerinis įrenginys įkaista virš 50 °C (120 °F), jis neįsijungia. Jeigu lazeris buvo laikomas labai karšto oro sąlygomis, palaukite, kol jis atvės. Lazerinis nivelyras nesuges, jeigu paspausite jo ijungimo/išjungimo mygtuką prieš jam atvėstant iki tinkamos darbo aplinkos temperatūros.

## **LAZERIO SPINDULIŲ ŽYBČIOJIMAS**

Modelis DW089 skirtas savaiminiam niveliavimui esant maždaug iki 4° pokrypiui bet kuria kryptimi, kai jis pastatytas taip kaip parodyta 2 pav. Jeigu lazeris yra pakreiptas tiek, kad vidinis mechanizmas negali pats savaime išsilyginti, lazerio spinduliai žybčios, rodydami, kad pokrypio ribos yra viršytos. ŽYBČIOJANTYS SPINDULIAI REIŠKIA, KAD POKRYPIO RIBOS YRA VIR-ŠYTOS IR LAZERIS NĖRA GULSČIAS ARBA STAČIAS IR JO NEGALIMA NAUDOTI LYGUMO ARBA STATUMO NUSTATYMUI ARBA ŽYMĖJI-MUI. Pabandykite pastatykite lazerį ant lygesnio paviršiaus.

## **LAZERIO SPINDULIAI BE PALIOVOS JUDA**

Modelis DW089 yra tikslusis įrenginys. Todėl, jeigu lazeris pastatytas ant nestabilaus (ir judančio) paviršiaus, lazeris nuolat bandys rasti lygią plokštumą. Jeigu spindulys tebejudės, pabandykite padėti lazerį ant stabilesnio paviršiaus. Taip pat įsitikinkite, ar paviršius yra santykinai lygus, kad lazeris būtų stabilus.

# **Lazerio priedai**

## **SKAITMENINIS LAZERIO IEŠKIKLIS: DE0892 (9 PAV.)**

Kai kurių lazerio komplektuose būna "DEWALT" skaitmeninis lazerio ieškiklis. DEWALT" skaitmeninis lazerio ieškiklis padeda nustatyti lazerio skleidžiamą lazerio spindulį ryškaus apšvietimo salygomis arba esant dideliems atstumams. Ieškiklį galima naudoti ir patalpose, ir lauke, kai tik sunku nustatyti lazerio spindulio vietą. Ieškiklis skirtas išskirtinai naudojimui su DW088 ir DW089 linijiniais lazeriais bei kitai su "DEWALT" veikiančiais linijiniais lazeriais. Jis nėra skirtas naudoti su sukamaisiais lazeriais. Ieškiklis siunčia ir vaizdo signalus per skystųjų kristalų monitoriaus langą (m), ir garso signalus per garsiakalbį (n), nurodydamas lazerio spindulio padėtį.

"DEWALT" skaitmeninį lazerio ieškiklį galima naudoti su arba be ieškiklio spaustuko. Jei jis naudojamas su spaustuku, ieškiklį galima nustatyti ant laipsnių matuoklio, niveliavimo strypo, kaiščio arba stulpo.

## **Maitinimo elementai (9 pav.)**

Skaitmeninis lazerio ieškiklis naudoja 9 voltų akumuliatoriaus energiją. Norėdami įdėti pateiktą akumuliatorių, pakelkite akumuliatoriaus skyriaus dangtelį (o). Idėkite 9 voltų akumuliatorių į skyrių, sutapdinkite akumuliatorių kaip parodyta įspaustoje piktogramoje.

# **Ieškiklio valdikliai (9 pav.)**

Ieškiklis yra valdomas maitinimo mygtuku (q) ir garso lygio mygtuku (r).

Ieškiklis įjungiamas vieną kartą paspaudus maitinimo mygtuką. Jutiklio lango viršuje rodoma jjungimo piktograma "ON" ir garso lygio piktograma.

"DEWALT" skaitmeninis lazerio ieškiklis taip pat turi automatinio išjungimo funkciją. Jeigu maždaug 5 minutes lazerio spindulys nepataikys į spindulio aptikimo langą arba jeigu nepaspausite jokių mygtukų, ieškiklis savaime išsijungs. Norėdami išjungti garso signalus, dar kartą paspauskite mygtuką; garso lygio piktograma dings.

Ieškiklis įsijungia ir veikia didelio tikslumo nuostatos režimus (apatiniame kairiajame kampe atsiranda piktograma). Vieną kartą paspauskite tikslumo mygtuką (s), kad nustatytumėte mažo tikslumo nuostatą (dabar piktograma atsiras apatiniame dešiniajame kampe).

# **Tikslumas**

Ieškiklis leidžia nustatyti dvi tikslumo nuostatas: mažo ir didelio. Esant mažo tikslumo nuostatai, ieškiklis naudoja didesnę netikslumo paklaidą, rodydamas, kad ieškiklis yra "suniveliuotas". Esant didelio tikslumo nuostatai, ši paklaida yra mažesnė, kad "suniveliavimas" būtų tikslesnis. Norėdami niveliuoti tiksliausiai, pradėkite darbą naudodami mažo tikslumo nuostatą, o pabaikite naudodami didelio tikslumo nuostatą.

#### **Magnetai**

Montuojant ant pakabinamų lubų, magnetai (t) leidžia sumontuoti ieškiklį ant metalinių kreiptuvų.

# **VARŽTŲ SUKIMAS (9 PAV.)**

- 1. Atlikite lazerio sąranką ir nustatymą.
- 2. liunkite ieškikli, paspausdami maitinimo mygtuką (q).
- 3. Nustatykite ieškiklį taip, kad jutiklio langas (u) būtų nukreiptas į lazerio spindulį. Stumkite ieškiklį aukštyn arba žemyn spindulio zonoje, kol sucentruosite ieškiklį. Daugiau informacijos apie vaizdo ekrane rodomus indikatorius ir garso signalų indikatorius žr. lentelę *Indikatoriai*.

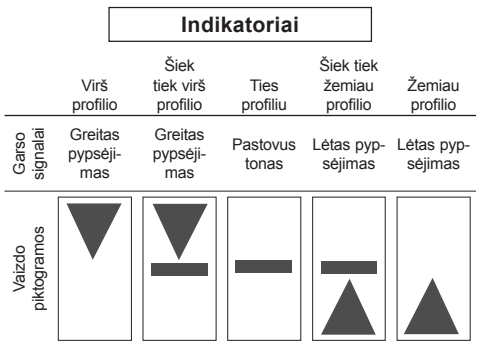

4. Naudokite ženklinimo įrantas (p), kad tiksliai nustatytumėte lazerio spindulio padėtį.

#### **MONTAVIMAS ANT LAIPSNIŲ MATUOKLIO (9, 10 PAV.)**

- 1. Norėdami pritvirtinti ieškiklį prie laipsnių matuoklio, pirma pritvirtinkite ieškiklį prie spaustuko, įstumdami jį į suspaudimo skląstį (v). Stumkite griovelius (w), esančius ant spaustuko, aplink kreiptuvą (x), kol spaustuko skląstis (y) bus įkišta į skląsčio skylę (z) ieškiklyje.
- 2. Atidarykite spaustuvų grietbuvus, pasukdami suspaudimo rankenėlę (a1) prieš laikrodžio rodyklę.
- 3. Nustatykite ieškiklį norimame aukštyje ir pasukite suspaudimo raneknėlę pagal laikrodžio rodyklę, kad spaustukas užsifiksuotu ant matuoklio.
- 4. Norėdami pareguliuoti aukštį, truputį atlaisvinkite spaustuvus, pataisykite ir vėl suspauskite.

# **Ieškiklio valymas ir saugojimas**

- Purvą ir tepalą nuo ieškiklio paviršiaus galima nuvalyti skudurėliu arba minkštu, nemetaliniu šepetėliu.
- "DEWALT" skaitmeninis lazerio ieškiklis yra atsparus lietui, bet jo negalima merkti į vandenį. Nepilkite ant bloko vandens ir nekiškite jo po vandeniu.
- Geriausia saugojimui vieta turi būti vėsi ir sausa, esanti atokiai nuo tiesioginių saulės spindulių, pernelyg didelės šilumos arba šalčio.

# **Ieškiklio techninė priežiūra**

Išskyrus akumuliatorių, skaitmeninio lazerio ieškiklio viduje nėra dalių, kurių techninę priežiūrą galėtų atlikti pats vartotojas. Neardykite bloko. Išardžius arba bandžius taisyti lazerio ieškiklį be leidimo, nebegalios jokios garantijos.

# **Ieškiklio trikčių šalinimas**

#### **IEŠKIKLIS NEĮSIJUNGIA**

- Paspauskite ir atleiskite maitinimo mygtuką.
- Patikrinkite, ar įdėtas akumuliatorius, ir ar jis įdėtas tinkamai.
- Jeigu ieškiklis labai šaltas, palaukite, kol jis sušils šildomoje patalpoje.
- Pakeiskite 9 voltų akumuliatorių. Ijunkite bloką.
- Jeigu ieškiklis vis tiek neisijungia, atiduokite ji į "DEWALT" techninės priežiūros centrą.

#### **IEŠKIKI IO GARSIAKAI BIS NESKI FIDŽIA GARSO.**

- Įsitikinkite, ar ieškiklis yra įjungtas.
- Paspauskite garso lygio mygtuką. Jį spaudžiant, garsas įjungiamas ir vėl išiungiamas.
- Įsitikinkite, ar lazeris yra įjungtas ir ar jis skleidžia lazerio spindulį.
- Jeigu ieškiklis vis tiek garso neskleidžia, atiduokite jį į "DEWALT" techninės priežiūros centrą.

#### **IEŠKIKLIS NEREAGUOJA Į KITO LAZERIO BLOKO SIUNČIAMĄ SPINDULĮ.**

Šis DEWALT" skaitmeninis lazerio ieškiklis skirtas naudoti tik su modeliais DW088 bei DW089 ir tam tikrais kitais suderinamais linijiniais lazeriais.

### **IEŠKIKLIS SKLEIDŽIA GARSO TONĄ, BET SKYSTŲJŲ KRISTALŲ MONITORIAUS LAN-GAS NEVEIKIA.**

- Jeigu ieškiklis labai šaltas, palaukite, kol jis sušils šildomoje patalpoje.
- Jeigu ekrano langas vis tiek neveikia, atiduokite ieškikli į "DEWALT" techninės priežiūros centrą.

#### **RYŠKIA ŠVIESA APŠVIETUS IEŠKIKLĮ, NUOLAT APTINKAMAS..SUNIVELIAVIMO" SIGNALAS**

- Esant labai intensyviam aplinkos apšvietimui, ieškiklis gali rodyti klaidingą arba permainingą lygį.
- Patraukite ieškiklį nuo intensyvios šviesos šaltinio arba pridenkite jutiklio langą (u), kad prietaisas vėl imtų tinkamai veiktų.

# **Pasirenkami priedai**

# **Lazerio naudojimas su priedais (1 įdėklo pav.)**

Lazerio apačioje įrengtas 1/4 col. x 20 vidinis sriegis (i). Šis sriegis pritaikytas esamiems arba būsimiems "DEWALT" priedams. Naudokite tik su šiuo gaminiu naudoti pritaikytus "DEWALT" priedus. Vadovaukitės su priedu pateiktais nurodymais.

Dėl papildomos informacijos apie tinkamus priedus susisiekite su savo tiekėju. Priedai:

• DE0734 DEWALT laipsnių matuoklis

- DE0734 DEWALT laipsnių matuoklis
- DE0881 DEWALT trikojis
- DE0882 DEWALT lazerio strypas
- DE0892 DEWALT trikojis

Dėl papildomos informacijos apie tinkamus priedus susisiekite su savo tiekėju.

# **Aplinkos apsauga**

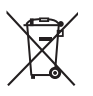

Atskiras atliekų surinkimas. Šio gaminio negalima išmesti kartu su kitomis namų ūkio atliekomis.

Jeigu vieną dieną nutartumėte, kad norite pakeisti šį "DEWALT" gaminį nauju arba jeigu jis jums daugiau nereikalingas, neišmeskite jo su kitomis namų ūkio atliekomis. Atiduokite šį gaminį į atskirą surinkimo punktą.

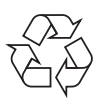

Rūšiuojant panaudotus produktus ir pakuotę, sudaroma galimybė juos perdirbti ir panaudoti iš naujo. Tokiu būdu padėsite sumažinti aplinkos taršą ir naujų žaliavų poreikį.

Vietiniuose reglamentuose gali būti numatytas atskiras elektrinių gaminių surinkimas iš namų ūkių, iš savivaldybių atliekų surinkimo vietų, arba juos, perkant naują gaminį, gali paimti prekybos agentai.

"DEWALT" surenka senus naudotus "DEWALT" prietaisus ir pasirūpina ekologišku jų utilizavimu. Norėdami pasinaudoti šia paslauga,grąžinkite savo gaminį bet kuriam įgaliotajam remonto atstovui, kuris paims įrankį mūsų vardu.

Artimiausios remonto dirbtuvės adresą sužinosite susisiekę su vietine "DEWALT" atstovybe, šioje instrukcijoje nurodytu adresu. Be to, interneto tinklapyje pateiktas sarašas įgaliotų "DEWALT" įrangos remonto dirbtuvių bei tiksli informacija apie mūsų produktų techninio aptarnavimo centrus, jų kontaktinė informacija: **www.2helpU.com**.

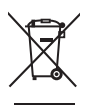

**Akumuliatoriai**

Išmesdami maitinimo elementus, pagalvokite apie poveikį aplinkai. Dėl saugaus maitinimo elementų išmetimo tausojant aplinką, kreipkitės į vietos valdžios instituciją.

# **ЛАЗЕРНЫЙ УРОВЕНЬ С ПЕРЕКРЕЩИВАЮЩИМИСЯ ЛУЧАМИ DW089**

# **Поздравляем Вас!**

Вы выбрали электрический прибор фирмы DEWALT. Тщательная разработка изделий, многолетний опыт фирмы по производству электроприборов, различные усовершенствования сделали электроприборы DEWALT одними из самых надежных помощников для профессионалов.

# **Технические характеристики**

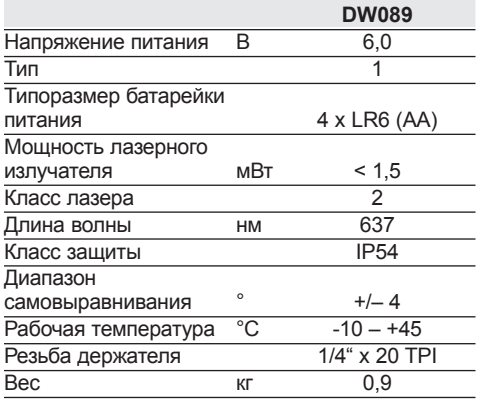

# **Определения: Предупреждения безопасности**

Следующие определения указывают на степень важности каждого сигнального слова. Прочтите руководство по эксплуатации и обратите внимание на данные символы.

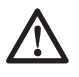

*ОПАСНО: Означает чрезвычайно опасную ситуацию, которая приводит к смертельному исходу или получению тяжелой травмы.*

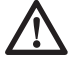

*ВНИМАНИЕ: Означает потенциально опасную ситуацию, которая может привести к смертельному исходу или получению тяжелой травмы.*

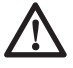

*ПРЕДУПРЕЖДЕНИЕ: Означает потенциально опасную ситуацию, которая может привести к получению травмы легкой или средней тяжести.*

*ПРЕДОСТЕРЕЖЕНИЕ: Означает ситуацию, не связанную с получением телесной травмы, которая, однако, может привести к повреждению оборудования.*

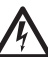

*Риск поражения электрическим током!*

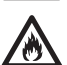

*Огнеопасность!*

## **Меры безопасности при работе с лазерными приборами**

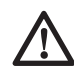

*ВНИМАНИЕ! Внимательно прочтите все инструкции. Несоблюдение всех перечисленных ниже инструкций может привести к поражению электрическим током, возникновению пожара и/или получению серьезной травмы.*

#### **СОХРАНИТЕ ДАННЫЕ ИНСТРУКЦИИ**

- *Не используйте лазер, если есть опасность возгорания или взрыва, например, вблизи легко воспламеняющихся жидкостей, газов или пыли. В процессе работы электроинструмент создает искровые разряды, которые могут воспламенить пыль или горючие пары.*
- *Используйте лазерный прибор только с предназначенными для него батарейками питания. Использование батареек иного типа может привести к возникновению пожара.*
- *Храните не используемый лазерный прибор в месте, недоступном для детей и посторонних лиц. Лазерные приборы представляют опасность в руках неопытных пользователей.*
- *Используйте только те дополнительные приспособления, которые рекомендованы производителем для Вашей модели прибора. Дополнительные принадлежности и аксессуары, подходящие для одного прибора, при использовании с другой моделью могут стать причиной получения травмы.*
- *Ремонт инструмента ДОЛЖЕН производиться только квалифицированным ремонтным*

*персоналом. Ремонт или техническое обслуживание, произведенное неквалифицированным персоналом, может привести к получению травмы. Местоположение ближайшего авторизованного сервисного центра DEWALT см. в списке авторизованных сервисных центров DEWALT в конце данного руководства по эксплуатации или на сайте www.2helpU.com.*

- *Ни в коем случае не рассматривайте лазерный луч через оптические приборы, такие как телескоп или теодолит. Это может привести к серьезному поражению глаз.*
- *Никогда не устанавливайте лазерный прибор в положении, при котором возможно умышленное или случайное попадание лазерного луча в глаза. Это может привести к серьезному поражению глаз.*
- *Никогда не устанавливайте лазерный прибор вблизи от отражающих поверхностей, которые могут отразить лазерный луч в глаза пользователя или случайного лица. Это может привести к серьезному поражению глаз.*
- *Всегда выключайте лазерный прибор, когда он не используется. Включенный прибор увеличивает риск попадания лазерного луча в глаза.*
- *Никогда не снимайте и не стирайте с прибора предупреждающие этикетки. При отсутствии предупреждающих этикеток пользователь или случайное лицо могут непредумышленно подвергнуться облучению.*
- *Устанавливайте лазер на устойчивой ровной поверхности. Падение лазера может привести к его повреждению или получению тяжелой травмы.*

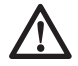

*ВНИМАНИЕ: Использование иных средств управления или регулирующих устройств или нарушение инструкций, обозначенных в данном руководстве по эксплуатации, может привести к опасному радиационному облучению.*

*ВНИМАНИЕ: Использование иных средств управления или регулирующих устройств или нарушение инструкций, обозначенных в данном руководстве по эксплуатации, может привести к опасному радиационному облучению.*

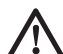

### *ВНИМАНИЕ: НИ В КОЕМ СЛУЧАЕ НЕ РАЗБИРАЙТЕ ЛАЗЕРНЫЙ ПРИБОР!*

*Внутри нет обслуживаемых пользователем деталей. Разборка лазерного прибора делает гарантию на продукт недействительной. Ни в коем случае не видоизменяйте прибор. Модификация данного прибора может стать причиной опасного лазерного облучения.*

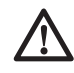

*ВНИМАНИЕ: Опасность возникновения пожара! Избегайте короткого замыкания контактов батарейки питания.*

## **Дополнительные правила безопасности при работе с лазерными приборами**

- *Данный лазерный прибор относится к классу 2, в соответствии со стандартом EN 60825-1:2007. Не заменяйте лазерный диод ни на какой другой тип. В случае повреждения лазерный прибор должен ремонтироваться только в авторизованном сервисном центре.*
- *Используйте лазерный прибор только для проецирования лазерных линий.*

*Прямое попадание луча лазера 2-го класса в глаз считается безопасным в течение не более 0,25 секунды. В этом случае ответная реакция глазного века обеспечивает достаточную защиту глаза. На расстоянии более 1 метра данный лазерный прибор можно рассматривать как полностью безопасный лазер 1-го класса.*

- *Ни в коем случае не смотрите преднамеренно на лазерный луч.*
- *Не рассматривайте лазерный луч через оптические приборы.*
- *Устанавливайте лазерный прибор в таком положении, чтобы лазерный луч не проходил на уровне глаз окружающих Вас людей.*
- *Не разрешайте детям прикасаться к лазерному прибору.*

#### **Остаточные риски**

Следующие риски являются характерными при использовании лазерных приборов:

– Травмы в результате поражения лазерным лучом.

### **Маркировка прибора**

На приборе имеются следующие знаки:

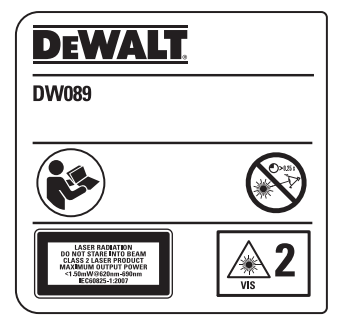

Перед началом работы внимательно прочтите руководство по эксплуатации.

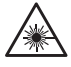

Внимание! Лазер!

Не смотрите на лазерный луч.

#### **МЕСТО ПОЛОЖЕНИЯ КОДА ДАТЫ**

Код даты, который также включает в себя год изготовления, отштампован внутри отсека для батареек.

Пример:

2011 XX XX Год изготовления

#### **Важные правила безопасности при использовании батареек питания**

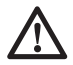

*ВНИМАНИЕ: Батарейки могут взорваться или протечь, и могут стать причиной травмы или возникновения пожара. Для снижения риска:*

- • *Строго следуйте всем инструкциям и предупреждениям, содержащимся в маркировке батареек питания и на упаковке.*
- • *Всегда вставляйте батарейки питания с соблюдением полярности, совмещая отметки «+» и «-» на батарейке и устройстве.*
- • *Не допускайте короткого замыкания контактов батарейки питания.*
- • *Ни в коем случае не пытайтесь заряжать батарейки питания.*
- • *Не смешивайте старые и новые батарейки питания. Заменяйте одновременно все батарейки питания новыми батарейками такой же марки и типоразмера.*
- • *Отработанные батарейки немедленно вынимайте из устройства и утилизируйте их в соответствии с местным законодательством.*
- • *Не бросайте батарейки питания в огонь.*
- • *Держите батарейки питания в не доступном для детей месте.*
- • *Вынимайте батарейки питания из устройства, если Вы не будете им пользоваться в течение нескольких месяцев.*

#### **Комплект поставки**

- В упаковку входят:
- 1 Лазерный уровень с перекрещивающимися лучами
- 1 Настенный держатель
- 4 Батарейки питания LR6 (размер АА)
- 1 Детектор (DW089KD)
- 1 Зажим (DW089KD)
- 1 Батарейка 9 В (DW089KD)
- 1 Чемодан
- 1 Руководство по эксплуатации
- *Перед началом работы необходимо внимательно прочитать настоящее руководство и принять к сведению содержащуюся в нем информацию.*

## **СБОРКА И РЕГУЛИРОВКА**

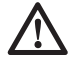

*ВНИМАНИЕ! Никогда не устанавливайте лазерный прибор в положении, при котором возможно умышленное или случайное попадание лазерного луча в глаза. Попадание лазерного луча в глаза привести к серьезному поражению глаз.*

#### **Распаковка изделия**

#### **НАКЛЕЙКА ЭТИКЕТКИ С ПРЕДУПРЕЖДЕ-НИЕМ**

Меры безопасности на этикетке, наклеенной на лазерный прибор, должны быть сформулированы на языке пользователя.

В комплект поставки прибора входит отдельный лист с самоклеящимися этикетками с надписями на разных языках.

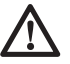

*ВНИМАНИЕ: Убедитесь, что требования безопасности на этикетке сформулированы на Вашем языке.*

Предупреждения должны быть следующими: ЛАЗЕРНОЕ ИЗЛУЧЕНИЕ НЕ СМОТРИТЕ НА ЛАЗЕРНЫЙ ЛУЧ ЛАЗЕРНЫЙ ПРОДУКТ КЛАССА 2

- Если предупреждения сформулированы на иностранном языке, поступите следующим образом:
	- Снимите с листа нужную этикетку.
		- Аккуратно приложите этикетку к поверхности существующей этикетки.
	- Прижмите этикетку, приклеивая ее на место.

## **Батарейки питания (Рис. 1)**

#### **ТИП БАТАРЕЕК ПИТАНИЯ**

Данный лазерный прибор работает от 4-х LR6 батареек (размер АА).

#### **ЧТОБЫ ВСТАВИТЬ БАТАРЕЙКИ ПИТАНИЯ**

- 1. Откройте крышку отсека для батареек (а), как показано на рис. 1.
- 2. Вставьте 4 новые LR6 (размер АА) батарейки питания в отсек, располагая их в соответствии с символами + и – , изображенными на внутренней стороне крышки отсека.

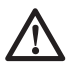

*ВНИМАНИЕ: При обновлении батареек питания, каждый раз заменяйте весь комплект. Не смешивайте старые и новые батарейки питания. Рекомендуется использовать щелочные батарейки питания.*

#### **Советы по использованию**

- Для достижения наилучших результатов используйте только новые, высококачественные батарейки питания известных торговых марок.
- Убедитесь, что батарейки питания находятся в хорошем рабочем состоянии. Если мигает красный индикатор разрядки батареек питания, батарейки следует заменить.
- Для увеличения срока службы батареек питания, всегда выключайте лазерный прибор, если в данный момент он не используется.
- Для обеспечения точности проецирования при работе, регулярно проводите лазерную калибровку. См. раздел *Проверка калибровки на месте*.
- Перед началом использования лазерного прибора убедитесь, что он надежно установлен на гладкой и ровной поверхности.
- Каждый раз отмечайте центр лазерного луча, проецируемого лазерным прибором.
- Большие перепады температуры окружающей среды могут вызвать перемещение внутренних деталей, что может повлиять на точность проецирования. При работе регулярно проверяйте точность прибора. См. раздел *Проверка калибровки на месте*.
- Если лазерный луч потерял свою однородность, убедитесь, что лазерный прибор откалиброван. См. раздел *Проверка калибровки на месте*.

#### **ИНДИКАТОР РАЗРЯДКИ БАТАРЕЕК ПИТА-НИЯ (РИС. 1)**

Лазерный прибор DW089 оборудован красным световым индикатором (b), как показано на рисунке 1. Красный световой индикатор расположен слева от кнопок включения (c, d, e).

Мигание красного светового индикатора указывает на то, что батарейки питания разряжены и их следует заменить. При почти разряженных батарейках питания лазерный прибор будет продолжать свою работу в течение непродолжительного периода времени, однако, лучи будут быстро тускнеть. После установки новых батареек питания и включения лазерного прибора, лучи снова станут яркими, а красный индикатор погаснет. (Мигание лазерного луча не указывает на то, что батарейки питания разряжены; см. раздел *Индикатор отклонения от амплитуды наклона*.)

## **Описание (Рис. 1)**

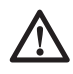

*ВНИМАНИЕ: Ни в коем случае не модифицируйте электроприбор или какую-либо его деталь. Это может привести к получению травмы или повреждению прибора.*

- a. Крышка отсека для батареек питания
- b. Красный световой индикатор
- c. Кнопка включения, горизонтальная лазерная линия
- d. Кнопка включения, вертикальная лазерная линия
- e. Кнопка включения, боковая вертикальная лазерная линия
- f. Магнитный поворотный кронштейн
- g. Отверстие «замочная скважина»
- h. Регулятор тонкой настройки
- i. Внутренняя резьба ¼" x 20

### **НАЗНАЧЕНИЕ**

Лазерный уровень с перекрещивающимися лучами DW089 был сконструирован для проекции лазерных линий для различных областей профессионального использования. Прибор может применяться для горизонтального (уровневого), вертикального (отвесного) и ортогонального (под прямым углом) нивелирования. Область применения простирается от разметки местоположения стен и окон, до установки опорных реек подвесных потолков.

**НЕ ИСПОЛЬЗУЙТЕ** прибор во влажных условиях или при наличии в окружающем пространстве легко воспламеняющихся жидкостей или газов.

Лазерный уровень с перекрещивающимися лучами является профессиональным инструментом. **НЕ РАЗРЕШАЙТЕ** детям прикасаться к прибору. Неопытные пользователи должны использовать данный прибор под руководством опытного инструктора.

# **ЭКСПЛУАТАЦИЯ**

## **Включение и выключение лазерного прибора (Рис. 1)**

Поместите выключенный лазерный прибор на ровную поверхность. Данная модель оборудована тремя кнопками включения для проецирования горизонтальной (с), вертикальной (d) и боковой вертикальной (е) лазерных линий. Каждая из линий появляется после нажатия на соответствующую кнопку включения. Лазерные линии могут проецироваться по отдельности или все 3 одновременно. Для выключения лазерных линий повторно нажмите на кнопки включения.

## **Использование лазерного прибора**

Лучи будут проецироваться горизонтально или вертикально, как только будет проведена калибровка (см. раздел *Проверка калибровки на месте*), и лазерный луч не будет мигать (см. раздел *Индикатор отклонения от амплитуды наклона*).

#### **ИНДИКАТОР ОТКЛОНЕНИЯ ОТ АМПЛИТУ-ДЫ НАКЛОНА (РИС. 2)**

Лазерный прибор DW089 спроецирован для самовыравнивания. Если лазерный прибор наклонен слишком сильно и не может выровняться самостоятельно (в пределах > 4° наклона), начнет мигать лазерный луч. Мигание лазерного луча означает, что диапазон наклона был превышен и луч НЕ ЯВЛЯЕТСЯ УРОВНЕМ (ИЛИ ОТВЕСОМ) И ОН НЕ ДОЛ-ЖЕН ИСПОЛЬЗОВАТЬСЯ ДЛЯ ОПРЕДЕЛЕ-НИЯ ИЛИ ОТМЕТКИ УРОВНЯ (ИЛИ ОТВЕСА). Попробуйте переустановить лазер прибор на более ровной поверхности.

## **НАКЛОН ЛАЗЕРНОГО ПРИБОРА**

Если лазерный прибор DW089 наклонен на 15° от уровня, интервалы между миганием при проецировании лазерных линий будут длиннее, что облегчит выполнение работ под углом.

#### **ИСПОЛЬЗОВАНИЕ ПОВОРОТНОГО КРОН-ШТЕЙНА (РИС. 1)**

На лазерном приборе DW089 закреплен магнитный поворотный кронштейн (f). Данный кронштейн позволяет прикреплять лазерный прибор к любой вертикальной поверхности из стали или чугуна. Самыми типичными примерами подходящих поверхностей для крепления лазера, являются стальные опорные стойки, стальные дверные рамы и строительные стальные балки. Кронштейн также имеет отверстие «замочная скважина» (g), позволяющее подвесить лазерный прибор на гвоздь или шуруп на поверхности любого типа.

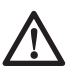

*ВНИМАНИЕ: Располагайте лазерный прибор и/или настенное крепление на устойчивой поверхности. Падение лазера может привести к его повреждению или получению тяжелой травмы.*

#### **ИСПОЛЬЗОВАНИЕ ЛАЗЕРА С НАСТЕННЫМ КРЕПЛЕНИЕМ (РИС. 3)**

Благодаря настенному креплению (j) лазерный прибор DW089 имеет несколько вариантов монтажа. На одном конце настенного крепления имеется зажим (k), с помощью которого лазерный прибор можно закрепить на углу стены при установке акустических потолков. В каждом конце настенного крепления имеется отверстие для винта (l), позволяющее подвесить настенное крепление на гвоздь или винт на любой поверхности.

Стальная пластина зафиксированного на месте настенного крепления является поверхностью для крепления магнитного поворотного кронштейна (f). После крепления положение лазера можно отрегулировать, передвинув поворотный кронштейн вверх или вниз на настенном креплении.

#### **ВЫРАВНИВАНИЕ ВЕРТИКАЛЬНОГО ЛУЧА - ТОНКАЯ НАСТРОЙКА (РИС. 4)**

В верхней части DW089 расположен регулятор тонкой настройки (h) для выравнивания вертикальных лазерных лучей. Поместите DW089 на плоскую поверхность и поверните регулятор вправо, перемещая луч вправо, или влево, перемещая луч влево. Вращение регулятора тонкой настройки задействует весь внутренний механизм прибора, поддерживая угол 90° между двумя вертикальными лучами.

#### **НИВЕЛИРОВАНИЕ ЛАЗЕРНОГО ПРИБОРА**

После того, как лазерный прибор DW089 пройдет калибровку, он будет способен к самовыравниванию. Каждый лазерный прибор откалиброван в заводских условиях для нахождения уровня, будучи расположенным на плоской поверхности, с отклонением ± 4° от уровня. Ручная регулировка не требуется.

# **ТЕХНИЧЕСКОЕ ОБСЛУЖИВАНИЕ**

- Для обеспечения точности проецирования при работе, регулярно проводите лазерную калибровку. См. раздел *Проверка калибровки на месте*.
- Лазерная калибровка и прочие ремонтные операции должны проводиться в сервисном центре DEWALT.
- Храните не используемый лазерный прибор в чемодане, входящем в комплект поставки. Не убирайте на хранение лазерный прибор при температуре ниже –20 °C или выше  $60^\circ C$ .
- Не кладите в чемодан влажный лазерный прибор. Предварительно протрите лазерный прибор мягкой сухой тканью.

**ПРИМЕЧАНИЕ:** Разборка лазерного уровня делает гарантию на продукт недействительной.

#### **Чистка**

Внешние пластиковые части прибора можно протирать влажной тканью. Несмотря на то, что данные части являются устойчивыми к растворителям, НИКОГДА не используйте растворители при чистке прибора. Перед

тем как убрать лазерный прибор на хранение удалите влагу при помощи мягкой сухой ткани.

#### **Проверка калибровки на месте**

#### **ПРОВЕРКА ТОЧНОСТИ - ГОРИЗОНТАЛЬ-НЫЙ ЛУЧ, НАПРАВЛЕНИЕ СКАНИРУЮЩЕ-ГО ЛУЧА (РИС. 5)**

Для проверки калибровки горизонтального сканирующего лазерного луча требуется 2 стены на расстоянии 9 м друг от друга. Очень важно провести проверку калибровки, используя расстояние не короче расстояния тех работ, для которых планируется использовать лазерный прибор.

#### **ТАБЛИЦА 1**

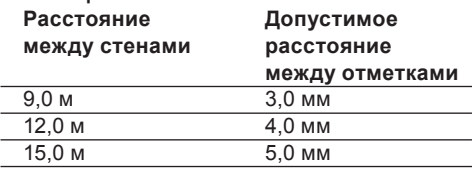

- 1. Закрепите лазерный прибор на стене, используя поворотный кронштейн, расположив лазер прямо перед противоположной стеной (положение 0°).
- 2. Включите горизонтальный лазерный луч и отметьте положение луча на противоположной стене точно напротив лазера. Каждый раз отмечайте центр толщины лазерного луча.
- 3. Полностью поверните лазерный прибор влево (положение -90°) и отметьте положение луча на противоположной стене.
- 4. Полностью поверните лазерный прибор вправо (положение +90°) и отметьте положение луча на противоположной стене.
- 5. Измерьте вертикальное расстояние между самой нижней отметкой (А) и самой верхней отметкой (В). Если результат измерения превышает величины, указанные в Таблице 1, лазерный прибор должен быть отремонтирован в авторизованном сервисном центре.

#### **ПРОВЕРКА ТОЧНОСТИ - ГОРИЗОНТАЛЬ-НЫЙ ЛУЧ, ПОШАГОВЫЙ (РИС. 6)**

Для проверки калибровки горизонтального пошагового лазерного луча требуется 1 стена длиной минимум 9 м. Очень важно провести проверку калибровки, используя расстояние не короче расстояния тех работ, для которых планируется использовать лазерный прибор.

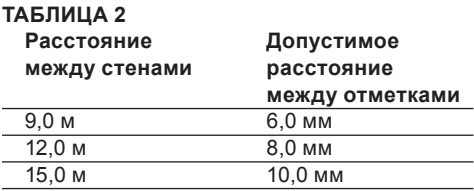

- 1. Используя поворотный кронштейн, закрепите лазерный прибор на одном конце стены.
- 2. Включите горизонтальный лазерный луч и поверните лазерный прибор по направлению к противоположному концу стены, приблизительно параллельно смежной стене.
- 3. Отметьте центр лазерного луча в двух точках (C, D) на расстоянии минимум 9 м друг от друга.
- 4. Установите лазерный прибор в на противоположном конце стены.
- 5. Включите горизонтальный лазерный луч и поверните лазерный прибор по направлению к противоположному концу стены, приблизительно параллельно смежной стене.
- 6. Отрегулируйте высоту лазерного прибора, выровняв центр луча по ближайшей отметке  $(D)$
- 7. Отметьте центр луча (Е) точно над или под самой дальней отметкой (С).
- 8. Измерьте расстояние между этими двумя отметками (С, Е). Если результат измерения превышает величины, указанные в Таблице 2, лазерный прибор должен быть отремонтирован в авторизованном сервисном центре.

#### **ПРОВЕРКА ТОЧНОСТИ - ВЕРТИКАЛЬНЫЕ ЛУЧИ (РИС. 7А, 7В)**

Проверка вертикальной (отвесной) калибровки лазера будет выполнена особенно точно при наличии значительного количества доступной вертикальной высоты (в идеале 9 м), и если ее будут проводить 2 человека - один на полу для размещения лазера, второй ближе к пололку для отметок положения лазерного луча. Очень важно провести проверку калибровки, используя расстояние не короче расстояния тех работ, для которых планируется использовать лазерный прибор.

#### **ТАБЛИЦА 3 Высота потолка Допустимое**

**расстояние между**

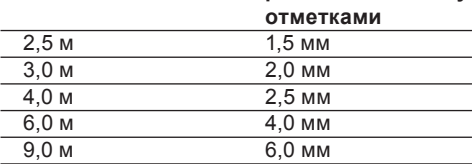

- 1. Установите лазерный прибор на полу и включите оба вертикальных луча.
- 2. Отметьте точки пересечения лучей на полу (F) и на потолке (G). Каждый раз отмечайте центр толщины лазерного луча.
- 3. Поверните лазер на 180° и переставьте его, чтобы перекрещивающиеся лучи совпадали с первой отметкой на полу.
- 4. Отметьте точку пересечения лучей на потолке (Н).
- 5. Измерьте расстояние между этими двумя отметками на потолке. Если результат измерения превышает величины, указанные в Таблице 3, лазерный прибор должен быть отремонтирован в авторизованном сервисном центре.

#### **ПРОВЕРКА ТОЧНОГО УГЛА 90° МЕЖДУ ВЕРТИКАЛЬНЫМИ ЛУЧАМИ (РИС. 8А-8С)**

Для проверки точного угла 90° потребуется открытая площадь пола размером не менее 10 х 5 м. Записывайте каждый этап расположения DW089 и отметки, сделанные на каждом этапе. Каждый раз отмечайте центр толщины лазерного луча.

#### **ТАБЛИЦА 4**

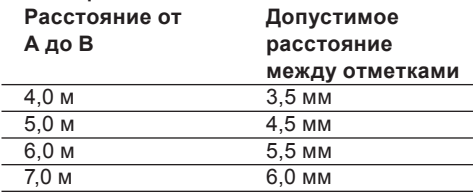

- 1. Расположите лазерный прибор в одном из углов на полу и включите прямой вертикальный луч.
- 2. Отметьте на полу центр луча в трех точках (А, В и С). Отметка В должна находиться в середине лазерной линии.
- 3. Переместите лазерный прибор к отметке В и включите оба вертикальных луча.
- 4. Расположите луч, пересекающийся точно в отметке В с прямым лучом, выровненным с отметкой С.
- 5. Отметьте точку (D) на боковом вертикальном луче на расстоянии не менее 5 м от лазерного прибора.
- 6. Поверните лазер над отметкой В, чтобы прямой вертикальный луч проходил через отметку D.
- 7. Отметьте точку (Е) пересечения бокового вертикального луча с отметкой А.
- 8. Отметьте расстояние между отметками А и Е. Если результат измерения превышает величины, указанные в Таблице 4, лазерный прибор должен быть отремонтирован в авторизованном сервисном центре.

## **Возможные неисправности и способы их устранения**

## **ЛАЗЕРНЫЙ ПРИБОР НЕ ВКЛЮЧАЕТСЯ**

- Проверьте, что батарейки питания расположены в соответствии с символами + и – , изображенными на внутренней стороне крышки отсека.
- Убедитесь, что батарейки питания находятся в хорошем рабочем состоянии. Если сомневаетесь, попробуйте установить новые батарейки питания.
- Убедитесь, что контакты батареек питания чистые и на них нет следов ржавчины или коррозии. Всегда содержите лазерный уровень сухим и используйте только новые высококачественные батарейки питания известных марок, чтобы избежать утечки жидкости из батареек.
- При нагревании лазерного прибора выше 50 °C, прибор не включится. Если лазерный прибор хранился при очень высокой температуре, дождитесь его полного остывания. Лазерный уровень не получит никаких повреждений путем нажатия на кнопку включения до того, как он остынет до рабочей температуры.

#### **МИГАНИЕ ЛАЗЕРНОГО ЛУЧА**

DW089 сконструирован для самовыравнивания в пределах 4° во всех направлениях при расположении прибора, как показано на рисунке 2. Если лазерный прибор наклонен слишком сильно и внутренний механизм не может выровняться самостоятельно, начнет мигать лазерный луч, означая, что допустимый наклон был превышен. МИГАНИЕ ЛАЗЕРНОГО ЛУЧА ОЗНАЧАЕТ, ЧТО ЛАЗЕР НЕ ЯВЛЯЕТСЯ УРОВНЕМ ИЛИ ОТВЕСОМ, И ОН НЕ ДОЛЖЕН ИСПОЛЬЗОВАТЬСЯ ДЛЯ ОПРЕДЕЛЕНИЯ ИЛИ ОТМЕТКИ УРОВНЯ

ИЛИ ОТВЕСА. Попробуйте переустановить лазер прибор на более ровной поверхности.

#### **ЛАЗЕРНЫЕ ЛУЧИ НЕ ПРЕКРАЩАЮТ ДВИ-ГАТЬСЯ**

DW089 является очень точным инструментом. Однако если лазерный прибор не установлен на устойчивой (и неподвижной) поверхности, прибор будет продолжать пытаться найти уровень. Если лазерный луч продолжает двигаться, попробуйте расположить лазерный прибор на более устойчивой поверхности. Кроме того, убедитесь, что поверхность относительно плоская и лазер устойчиво на ней установлен.

#### **Дополнительные принадлежности**

#### **ЦИФРОВОЙ ЛАЗЕРНЫЙ ДЕТЕКТОР: DE0892 (РИС. 9)**

В некоторые наборы лазерных приборов входит цифровой лазерный детектор DEWALT. Цифровой лазерный детектор DEWALT помогает в обнаружении лазерного луча в условиях яркого освещения или на дальних расстояниях. Детектор можно использовать как внутри, так и вне помещений, а так же в условиях затрудненного обнаружения лазерного луча.

Детектор сконструирован для специального использования с линейными лазерами DW088 и DW089, а также с другими схожими линейными лазерными приборами DEWALT. Не подходит для использования с ротационными лазерными приборами.

Для обозначения расположения лазерного луча детектор подает визуальные сигналы, которые отображаются на жидкокристаллическом экране (m), и аудио сигналы через микрофон (n).

Цифровой лазерный детектор DEWALT может использоваться как с зажимом, так и без него. При использовании детектора с зажимом детектор можно установить на нивелирной рейке, штифте или стержне.

#### **Батарейки питания (Рис. 9)**

Цифровой лазерный детектор работает от батарейки 9 В. Чтобы вставить батарейку, входящую в комплект поставки, поднимите крышку отсека (o). Поместите батарейку 9 В в отсек, расположив ее в соответствии с выпуклыми символами.

#### **Управление детектором (Рис. 9)**

Детектор управляется при помощи кнопки включения (q) и кнопки регулировки звука (r). Для включения детектора один раз нажмите на кнопку включения. В верхней части сенсорного экрана появится символ «ON» и символ включенного звука.

Цифровой лазерный детектор DEWALT также имеет функцию автоматического выключения. Если лазерный луч не достиг окна обнаружения или ни одна из кнопок не была нажата, детектор автоматически выключится приблизительно через 5 минут.

Чтобы выключить звуковой сигнал, повторно нажмите на кнопку; символ включенного звука на экране исчезнет.

Детектор включается в узкой настройке точности (соответствующий символ в нижнем левом углу). Для перехода в широкую настройку точности нажмите один раз на кнопку настройки точности (s) (соответствующий символ теперь появится в нижнем правом углу).

#### **Степень точности**

Детектор имеет две настройки точности – широкую и узкую. Широкая настройка обеспечивает больший предел допустимости для обозначения нахождения детектора на уровне грунта. При узкой настройке предел допустимости значительно сужен для более точного обозначения нахождения детектора на уровне грунта.

Для получения более точных результатов начните операцию с использованием широкой настройки и закончите узкой настройкой.

#### **Магниты**

Во время установки подвесных потолков детектор можно прикрепить к металлическим направляющим при помощи магнитов (t).

#### **ВКЛЮЧЕНИЕ ДЕТЕКТОРА (РИС. 9)**

- 1. Настройте и расположите на месте лазерный прибор.
- 2. Включите детектор, нажав на кнопку включения (q).
- 3. Расположите детектор таким образом, чтобы сенсорный экран (u) был развернут лицом к лазерному лучу. Передвигайте детектор вверх или вниз в пределах участка лазерного луча, пока детектор не будет выровнен точно по середине. Информацию касаемо индикаторов, отображающихся в окне экрана, и звуковых сигналов см. в таблице *Индикаторы*.

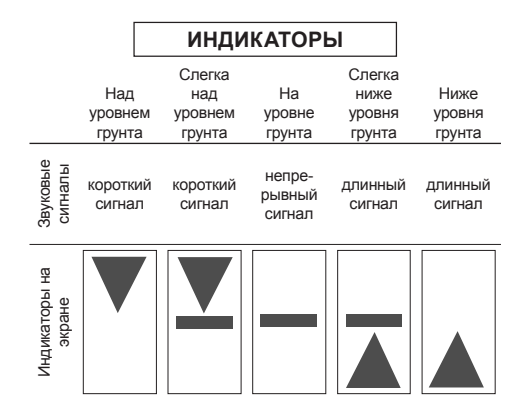

4. Для точной отметки расположения лазерного луча используйте маркировочные выемки (р).

#### **УСТАНОВКА ДЕТЕКТОРА НА НИВЕЛИР-НУЮ РЕЙКУ (РИС. 9, 10)**

- 1. Чтобы установить детектор на нивелирную рейку, сначала прикрепите детектор к зажиму, нажав на затвор зажима (v). Вставьте рельс (w) на зажиме в канавку (х) на детекторе и двигайте его до тех пор, пока затвор (у) не защелкнется на отверстии (z) на детекторе.
- 2. Раскройте зажимы затвора, повернув рукоятку затвора (а1) в направлении против часовой стрелки.
- 3. Установите детектор на необходимой высоте и поверните рукоятку затвора в направлении по часовой стрелке, закрепляя зажим на рейке.
- 4. Для регулировки высоты слегка ослабьте зажим, измените положение детектора и снова затяните зажим.

#### **Чистка и хранение детектора**

- Грязь и масло можно удалять с наружной поверхности детектора с помощью ткани или мягкой неметаллической щетки.
- Цифровой лазерный детектор DEWALT дождестойкий, но не предназначен для подводного погружения. Не лейте воду на детектор и не погружайте его в воду.
- Оптимальным местом для хранения является холодное и сухое место, вдали от прямых солнечных лучей и источников избыточного тепла или холода.

#### **Техническое обслуживание детектора**

Внутри цифрового лазерного детектора нет обслуживаемых пользователем деталей за

исключением батареек питания. Не разбирайте детектор. Несанкционированная разборка лазерного детектора делает гарантию на продукт недействительной.

## **Возможные неисправности и способы их устранения**

#### **ДЕТЕКТОР НЕ ВКЛЮЧАЕТСЯ**

- Нажмите и отпустите кнопку включения.
- Проверьте, установлена ли батарейка на место и убедитесь в ее правильном расположении.
- Если детектор очень холодный, перенесите его в обогреваемую зону и дождитесь его согревания.
- Замените батарейку 9 В. Включите устройство.
- Если детектор все же не включается, отнесите его в авторизованный сервисный центр DEWALT.

#### **ЧЕРЕЗ МИКРОФОН ДЕТЕКТОРА НЕ СЛЫ-ШЕН ЗВУК**

- Убедитесь, что детектор включен.
- Нажмите кнопку регулировки звука. Данная кнопка включает и выключает звук.
- Убедитесь, что лазер включен и излучает лазерный луч.
- Если в детекторе звук все же не включается, отнесите детектор в авторизованный сервисный центр DEWALT.

#### **ДЕТЕКТОР НЕ РЕАГИРУЕТ НА ЛАЗЕРНЫЙ ЛУЧ, ИЗЛУЧАЕМЫЙ ДРУГИМ ЛАЗЕРНЫМ ПРИБОРОМ**

• Цифровой лазерный детектор DEWALT сконструирован для специального использования с моделями DW088 и DW089, а также с некоторыми другими схожими линейными лазерными приборами DEWALT.

#### **ДЕТЕКТОР ИЗДАЕТ ЗВУКОВОЙ СИГНАЛ, НО ЖИДКОКРИСТАЛЛИЧЕСКИЙ ЭКРАН НЕ ФУНКЦИОНИРУЕТ**

- Если детектор очень холодный, перенесите его в обогреваемую зону и дождитесь его согревания.
- Если жидкокристаллический экран детектора все же не работает, отнесите детектор в авторизованный сервисный центр DEWALT.

### **СЛИШКОМ ЯРКИЙ СВЕТ, ПАДАЮЩИЙ НА ДЕТЕКТОР, ВЫЗЫВАЕТ НЕПРЕРЫВНЫЙ СИГНАЛ «НА УРОВНЕ ГРУНТА»**

- В зонах с очень интенсивным освещением детектор может давать неправильное или ошибочное указание уровня.
- Поместите детектор в зону с менее интенсивным освещением или заслоните чем-нибудь сенсорный экран (u), чтобы вернуться к нормальной работе.

# **Дополнительные принадлежности**

# **Использование лазерного прибора с дополнительными принадлежностями (Рис. 1, вставка)**

В нижней части лазерного прибора имеется внутренняя резьба 1/4» x 20 (i). Данная резьба подходит для подсоединения самых различных дополнительных принадлежностей DEWALT. Используйте только дополнительные принадлежности DEWALT, специально разработанные для использования с данным изделием. Следуйте инструкциям, приложенным к дополнительной принадлежности. По вопросу приобретения дополнительных принадлежностей обращайтесь к Вашему дилеру.

К ним относятся:

- DE0734 DEWALT Нивелирная рейка
- DE0737 DEWALT Нивелирная рейка
- DE0881 DEWALT Лазерный штатив
- DE0882 DEWALT Установочная линейка
- DE0892 DEWALT Детектор

По вопросу приобретения дополнительных принадлежностей обращайтесь к Вашему дилеру.

## **Защита окружающей среды**

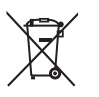

Раздельный сбор. Данное изделие нельзя утилизировать вместе с обычными бытовыми отходами.

Если однажды Вы захотите заменить Ваше изделие DEWALT или Вы больше в нем не нуждаетесь, не выбрасывайте его вместе с бытовыми отходами. Отнесите изделие в специальный приемный пункт.

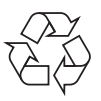

Раздельный сбор изделий с истекшим сроком службы и их упаковок позволяет пускать их в переработку и повторно использовать. Использование переработанных материалов помогает защищать окружающую среду от загрязнения и снижает расход сырьевых материалов.

Местное законодательство может обеспечить сбор старых электроприборов отдельно от бытового мусора на муниципальных свалках отходов, или Вы можете сдавать их в торговом предприятии при покупке нового изделия.

Фирма DEWALT обеспечивает прием и переработку отслуживших свой срок изделий DEWALT. Чтобы воспользоваться этой услугой, Вы можете сдать Ваше изделие в любой авторизованный сервисный центр, который собирает их по нашему поручению.

Вы можете узнать место нахождения Вашего ближайшего авторизованного сервисного центра, обратившись в Ваш местный офис DEWALT по адресу, указанному в данном руководстве по эксплуатации. Кроме того, список авторизованных сервисных центров DEWALT и полную информацию о нашем послепродажном обслуживании и контактах Вы можете найти в интернете по адресу: **www.2helpU.com**.

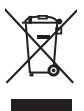

#### **Батарейки питания**

Утилизируйте отработанные батарейки питания безопасным для окружающей среды способом. Узнайте в ближайшем учреждении органов власти о безопасном для окружающей среды способе переработки и утилизации батареек питания.

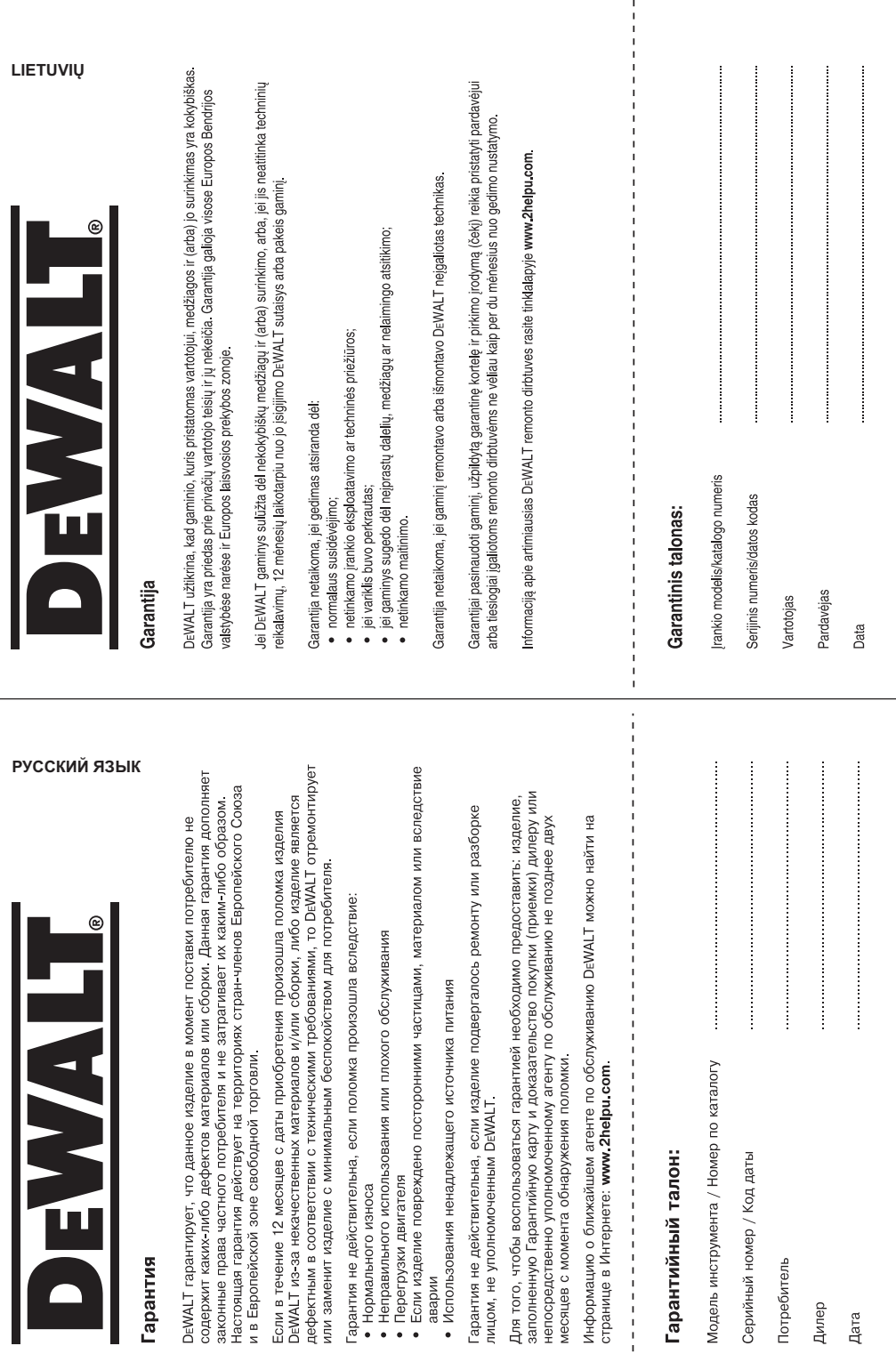

 $\mathbf{I}$ 

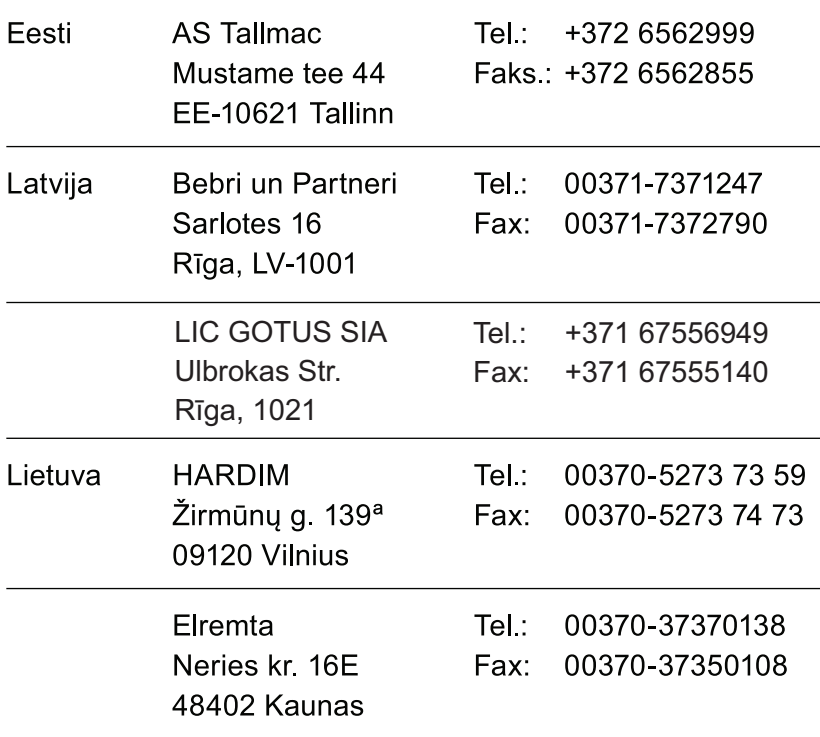

Teavet lahima teenindaja kohta leiate veebisaidilt:

# www.2helpu.com

Informāciju par tuvāko servisa pārstāvi meklējiet mājas lapā: www.2helpu.com

Informaciją apie artimiausias remonto dirbtuves rasite tinklalapyje: www.2helpu.com

www.dewalt.eu